## Ekstraoppgave 4

a

$$
\hat{\beta} = (X'X)^{-1}X'y
$$

$$
(X'X) = \begin{pmatrix} 1 & 1 & \cdots & 1 \\ x_{11} & x_{21} & \cdots & x_{n1} \\ x_{12} & x_{22} & \cdots & x_{n2} \\ \vdots & \vdots & \ddots & \vdots \\ x_{1k} & x_{2k} & \cdots & x_{nk} \end{pmatrix} \begin{pmatrix} 1 & x_{11} & x_{12} & \cdots & x_{1k} \\ 1 & x_{21} & x_{22} & \cdots & x_{2k} \\ \vdots & \vdots & \vdots & \ddots & \vdots \\ 1 & x_{n1} & x_{n2} & \cdots & x_{nk} \end{pmatrix}
$$

$$
= \begin{pmatrix} 1 & \sum_{i} x_{i1} & \sum_{i} x_{i1} & \sum_{i} x_{i2} & \cdots & \sum_{i} x_{in} \\ \sum_{i} x_{i1} & \sum_{i} x_{i1} & \sum_{i} x_{i2} & \cdots & \sum_{i} x_{i1} x_{in} \\ \sum_{i} x_{i2} & \sum_{i} x_{i2} & \cdots & \sum_{i} x_{i1} x_{in} \\ \vdots & \vdots & \vdots & \ddots & \vdots \\ \sum_{i} x_{n1} & \sum_{i} x_{i1} & \sum_{i} x_{i1} & \sum_{i} x_{i1} x_{i2} & \cdots & \sum_{i} x_{i1} x_{in} \\ \vdots & \vdots & \ddots & \vdots & \vdots \\ 0 & 0 & \cdots & \sum_{i} x_{in}^2 \end{pmatrix}
$$

$$
(X'y) = \begin{pmatrix} 1 & 1 & \cdots & 1 \\ x_{11} & x_{21} & \cdots & x_{n1} \\ x_{12} & x_{22} & \cdots & x_{n2} \\ \vdots & \vdots & \ddots & \vdots \\ x_{1k} & x_{2k} & \cdots & x_{nk} \end{pmatrix} \begin{pmatrix} y_1 \\ y_2 \\ \vdots \\ y_n \end{pmatrix}
$$

$$
(X'X)^{-1}X'y = \begin{pmatrix} \sum_{i} y_i \\ \sum_{i} x_{i1} y_i \\ \vdots \\ \sum_{i} x_{ik} y_i \end{pmatrix}
$$

$$
(X'X)^{-1}X'y = \begin{pmatrix} \sum_{i} y_i / n \\ \sum_{i} x_{i1} y
$$

 $Y_i$  are normal distributed, and  $\hat{\beta}_j$  are linear combinations of those, so the  $\hat{\beta}_j$  are normally distributed.

$$
E(\hat{\beta}_j) = \sum_i x_{ij} E(Y_i) / \sum_i x_{ij}^2
$$
  
\n
$$
= \sum_i x_{ij} (\beta_0 + \sum_t \beta_t x_{it}) / \sum_i x_{ij}^2
$$
  
\n
$$
= \left[ \sum_i x_{ij} \beta_0 + \sum_{t \neq j} \beta_t x_{ij} x_{it} + \beta_j \sum_i x_{ij}^2 \right] / \sum_i x_{ij}^2
$$
  
\n
$$
= \beta_j
$$
  
\n
$$
V(\hat{\beta}_j) = \sum_i x_{ij}^2 V(Y_i) / (\sum_i x_{ij}^2)^2
$$
  
\n
$$
= \sum_i x_{ij}^2 \sigma^2 / (\sum_i x_{ij}^2)^2
$$
  
\n
$$
= \sigma^2 / \sum_i x_{ij}^2
$$

 $Cov(\hat{\beta}_j, \hat{\beta}_l) = 0$  by the covariance matrix TODO

c

$$
SSR = \sum_{i} (\hat{Y}_i - \bar{Y})^2
$$
  
=  $\sum_{i} (\hat{\beta}_0 + \sum_{j} \hat{\beta}_j x_{ij} - \bar{Y})^2$   
=  $\sum_{i} (\bar{Y} + \sum_{j} \hat{\beta}_j x_{ij} - \bar{Y})^2$   
=  $\sum_{i} (\sum_{j} \hat{\beta}_j x_{ij})^2$   
=  $\sum_{i} \left[ \sum_{j} \hat{\beta}_j^2 x_{ij}^2 + \sum_{j} \sum_{t \neq j} \hat{\beta}_j \hat{\beta}_t x_{ij} x_{it} \right]$   
=  $\sum_{i} \sum_{j} \hat{\beta}_j^2 x_{ij}^2$   
=  $\sum_{j} \hat{\beta}_j^2 \sum_{i} x_{ij}^2$ 

$$
R^{2} = \frac{SSR}{SST}
$$
  
\n
$$
= \frac{\sum_{j} \hat{\beta}_{j}^{2} \sum_{i} x_{ij}^{2}}{SST}
$$
  
\n
$$
= \sum_{j} \frac{(\sum_{i} x_{ij} y_{i}/\sum_{i} x_{ij}^{2})^{2} \sum_{i} x_{ij}^{2}}{SST}
$$
  
\n
$$
= \sum_{j} \frac{(\sum_{i} x_{ij} y_{i})^{2}}{\sum_{i} x_{ij}^{2} SST}
$$
  
\n
$$
= \sum_{j} \frac{\sum_{i} \left[ (x_{ij} y_{i})^{2} + \sum_{t \neq i} x_{ij} x_{tj} y_{i} y_{t} \right]}{\sum_{i} x_{ij}^{2} SST}
$$
  
\n
$$
= \sum_{j} \frac{\sum_{i} (x_{ij} y_{i})^{2}}{\sum_{i} x_{ij}^{2} \sum_{i} (Y_{i} - \bar{Y})^{2}}
$$
  
\n
$$
= \sum_{j} r_{j}^{2}
$$

## Eksamen 2005, 2

a

 $Y_i = \beta_0 + \beta_1 kvm + \beta_2 takst + \epsilon_i.$ 

b

 $\hat{Y} = \hat{\beta}_0 + \hat{\beta}_1 kvm + \hat{\beta}_2 takst$  $= 0.72634 + -0.01828 * 105 + 1.09548 * 23$  $= 24.00298$ 

$$
V(Y - (\hat{\beta}_0 + \hat{\beta}_1 x_1^* + \hat{\beta}_2 x_2^*))
$$
  
=  $V(Y) + V(\hat{\beta}_0) + x_1^{*2} V(\hat{\beta}_1) + x_2^{*2} V(\hat{\beta}_2) - 2(x_1^*Cov(\hat{\beta}_0, \hat{\beta}_1) + x_2^*Cov(\hat{\beta}_0, \hat{\beta}_2) + x_1^* x_2^*Cov(\hat{\beta}_1, \hat{\beta}_2))$   
=  $\sigma^2 + V(\hat{\beta}_0) + x_1^{*2} V(\hat{\beta}_1) + x_2^{*2} V(\hat{\beta}_2) - 2(x_1^*Cov(\hat{\beta}_0, \hat{\beta}_1) + x_2^*Cov(\hat{\beta}_0, \hat{\beta}_2) + x_1^* x_2^*Cov(\hat{\beta}_1, \hat{\beta}_2))$ 

$$
\hat{y} \pm t_{\alpha/2, n-k-1} \sqrt{s^2 + s_y^2}
$$
  
=  $\hat{y} \pm t_{\alpha/2, 32} \sqrt{1.562^2 + 0.0821}$   
=  $\hat{y} \pm 2.037 \cdot 1.588$   
=  $\hat{y} \pm 3.235$ 

c

Confounding effects

## Ekstraoppgave 5

boligpris = read.table ("http://www.uio.no/studier/emner/matnat/math/STK2120/v13/boligpris.t:

```
fit \cdot lm = lm(Pris \texttt{``kvm+Takst}, data = boligpris)
```
summary $(fit.lm)$ 

```
\# Co\,efficients:\# Estimate Std. Error t value Pr(>/t / )\#(Intercept) 0.72634 0.65168 1.115 0.273
\#kvm -0.01828 0.01278 -1.430 0.162
\#Task 1.09548 0.05506 19.895 <2e-16 ***
#−−−
#
```
## Ekstraoppgave 6

```
library (leaps)
```

```
bjorner=read.table(
```

```
" http://www.uio.no/studier/emner/matnat/math/STK2120/v16/logbjorner.txt",
header = T)
```

```
\#a
```

```
plot (bjorner)
```
 $\#b$ 

```
fit . forward=regsubsets (\text{logvekt}^-., \text{data}=bjorner, nvmax=10,method="forward")
summary. forward = summary(fit.format))
```
 $\#Selection$  Algorithm: forward

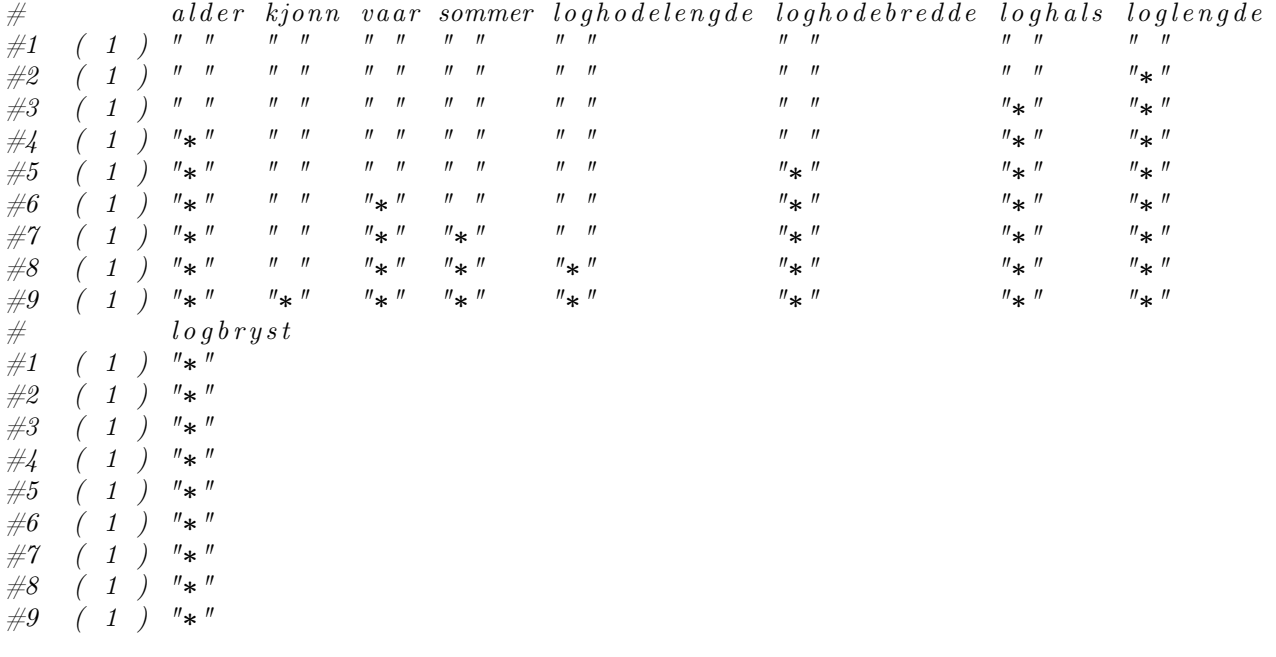

png ( "mallows . png" )  $plot(1:9, summary. forward$ \$cp,

```
x \,lab="\text{Antall}\_\text{forklaring} svariabler", vlab="\text{Mallows}\_\text{CD}",
        type=' 1', col='red', lwd=2)abline (1, 1, 1, \text{wd}=2, \text{col} = \text{'blue'} )dev. off()
```

```
\# Antall forklaringsvariable = 3 (loghals, loglengde logbryst)
```
# $\epsilon$ 

```
fit . backward=regsubsets (logvekt<sup>\sim</sup>, data=bjorner, nvmax=10, method="backward")
summary. backward = \text{summary}(\text{fit}.\text{backward})
```

```
\# alder kjonn vaar sommer loghodelengde loghodebredde loghals loglengde
#1 ( 1 ) " " " " " " " " " " " " " " " "
#2 ( 1 ) " " " " " " " " " " " " " " "∗"
#3 ( 1 ) " " " " " " " " " " " " "∗" "∗"
#4 ( 1 ) "∗" " " " " " " " " " " "∗" "∗"
#5 ( 1 ) "∗" " " " " "∗" " " " " "∗" "∗"
\frac{1}{2} \neq \frac{1}{2} \frac{1}{2} \frac{1}{3} \frac{1}{3} \frac{1}{4} \frac{1}{3} \frac{1}{4} \frac{1}{4} \frac{1}{4} \frac{1}{4} \frac{1}{4} \frac{1}{4} \frac{1}{4} \frac{1}{4} \frac{1}{4} \frac{1}{4} \frac{1}{4} \frac{1}{4} \frac{1}{4} \frac{1}{4} \frac{#7 ( 1 ) "∗" " " "∗" "∗" " " "∗" "∗" "∗"
\#8 ( 1 ) "*"<br>
#9 ( 1 ) "*"
#9 ( 1 ) "∗" "∗" "∗" "∗" "∗" "∗" "∗" "∗"
\# logbryst
#1 ( 1 ) "*"
#2 ( 1 ) "*"
\#3 ( 1 ) "*"
\#4 ( 1 ) "*"
#5 ( 1 ) "*"
\#6 ( 1 ) "*"
#7 ( 1 ) "∗"
#8 ( 1 ) "∗"
\#9 ( 1 ) "*"
#png ( "mallowsBw . png" )
plot(1:9, summary. backward$cp,
     x \,lab=" Antall_forklaringsvariabler", ylab="Mallows_Cp(bw)",
     type=' 1', col='red', lwd=2)abline (1, 1, 1, \text{lwd}=2, \text{col} = \text{'blue'} )dev. of f()\# Antall forklaringsvariable = 3 (loghals, loglengde logbryst)
fit . exhaustive=regsubsets (logvekt^{\dagger}, data=bjørner, nvmax=10, method=" exhaustive")
summary. exhaustive=summary(fit.exhaustive)\#Selection Algorithm: exhaustive# a l d e r k jonn vaar sommer l o g h o d e l e n g d e l o g h o d e b r e d d e l o g h a l s l o g l e n g d e
#1 ( 1 ) " " " " " " " " " " " " " " " "
```
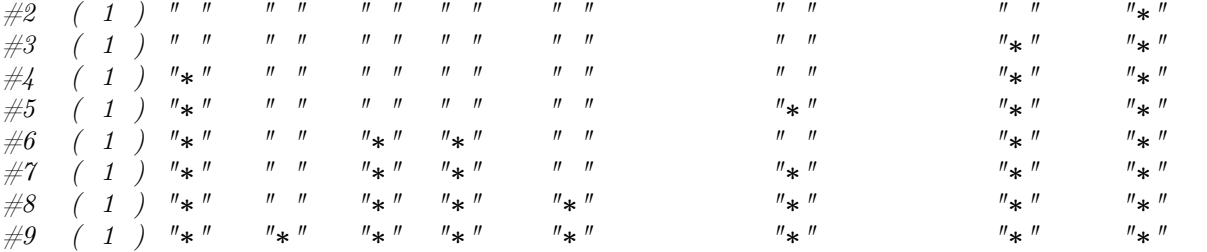

 $#$   $log b r y st$  $#1$  ( 1 ) "\*"  $\#2$  ( 1 ) "\*"  $\#3$  ( 1 ) "\*"<br>
#4 ( 1 ) "\*"  $#4$  ( 1 )  $#5$  ( 1 ) "\*"  $\#6$  ( 1 ) "\*"  $#7$  ( 1 ) "\*"  $\#8$  ( 1 ) "\*"  $\#9$  ( 1 ) "\*" png ( "mallowsExh . png" )  $plot(1:9, summary. exhaustive$ \$ $cp,$ xlab=" Antall\_forklaringsvariabler", ylab="Mallows\_Cp(ex)",  $type=' 1', col='red', lwd=2)$ abline  $(1, 1, l$  wd=2, col='blue')  $dev.$  off $()$  $# Antall for klarings variable = 3 (loghals, loglengde logbryst)$  $#$  All the methods give the same model

 $\#d$ 

 $\#We\ get\ the\ same\ model\ with\ each\ method.\ This\ indicates\ that\ the\ model\ with\ loglengde\ ,$  $\#loghals$ ,  $logbryst$  is the right one

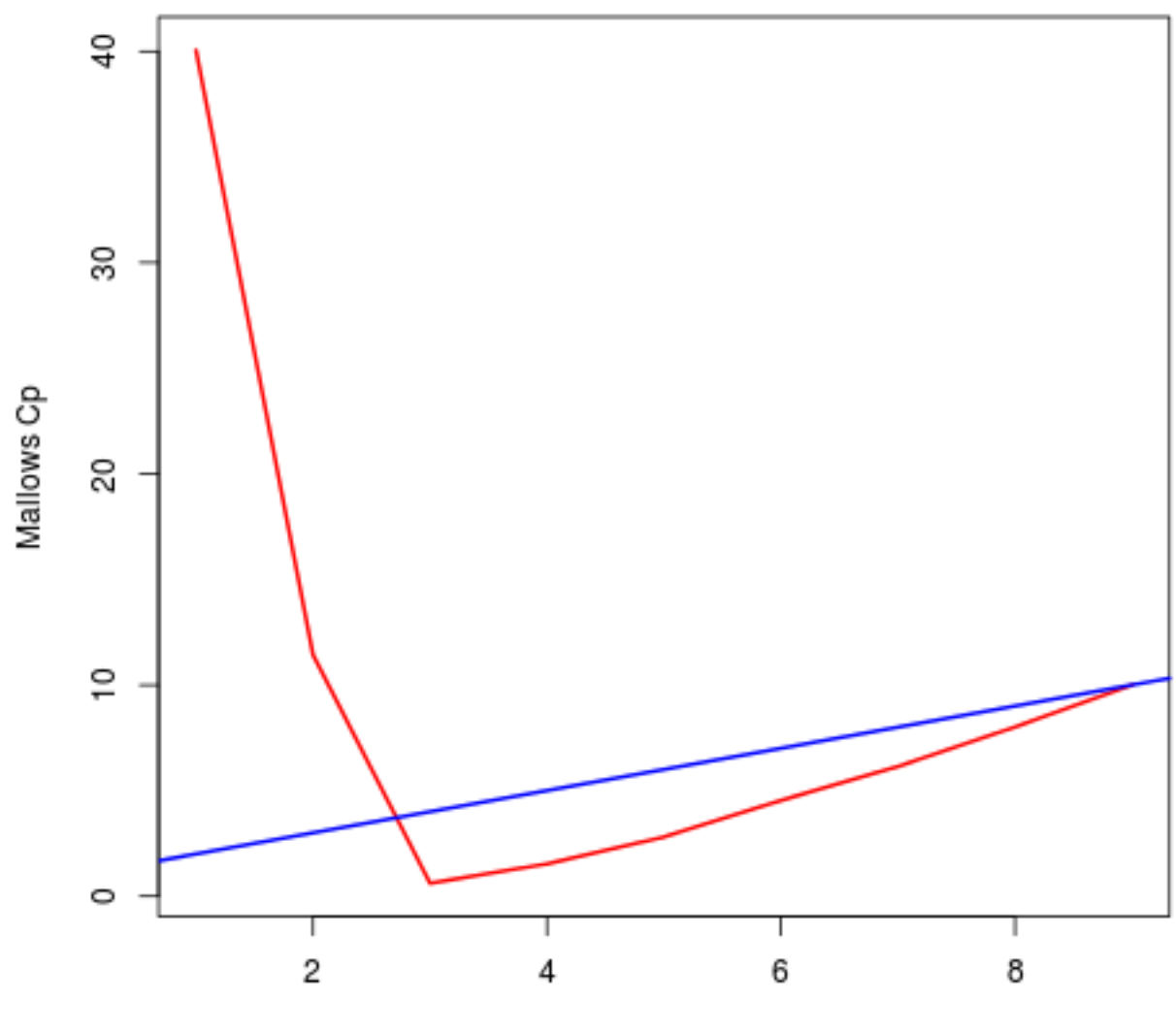

Antall forklaringsvariabler

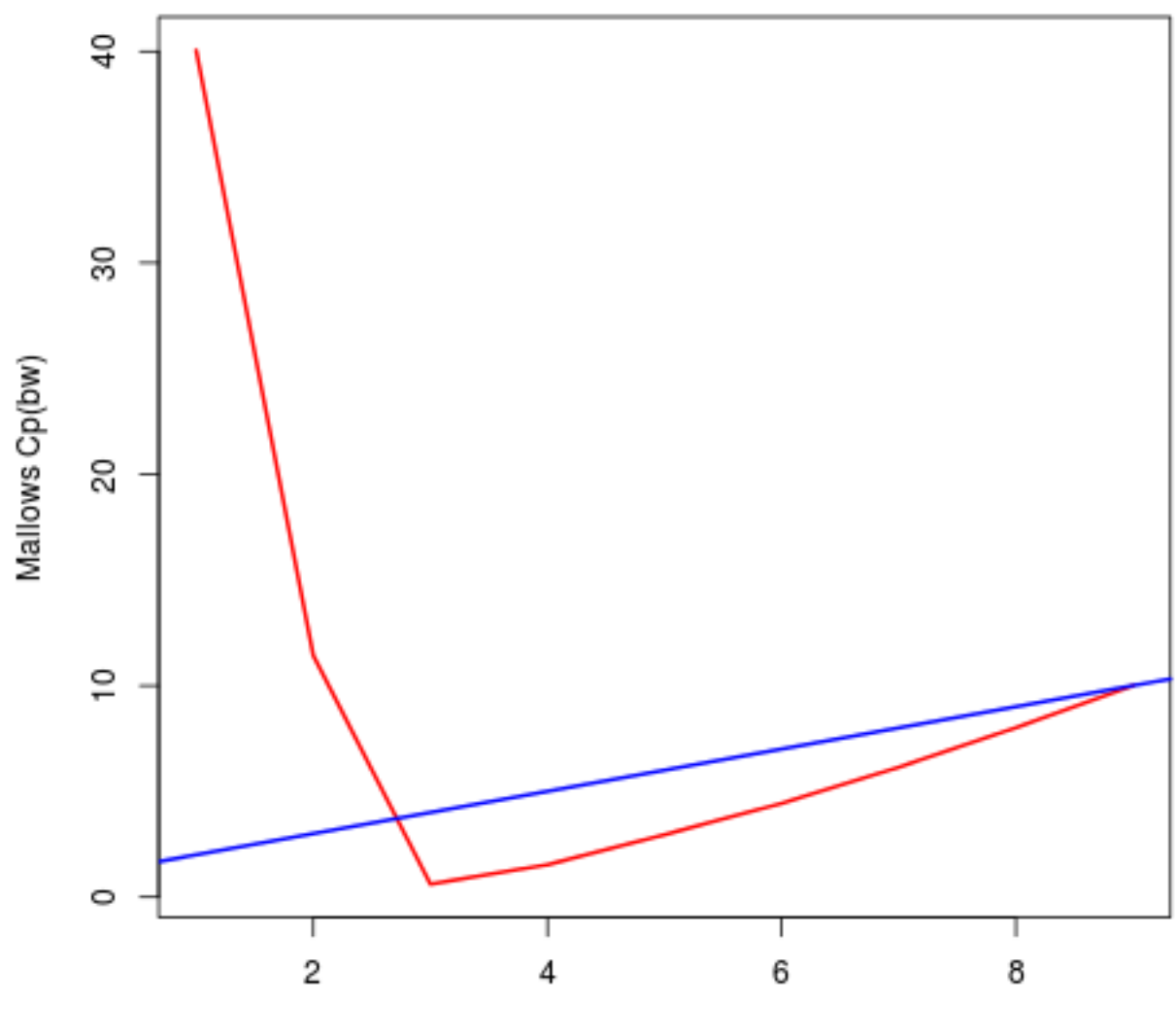

Antall forklaringsvariabler

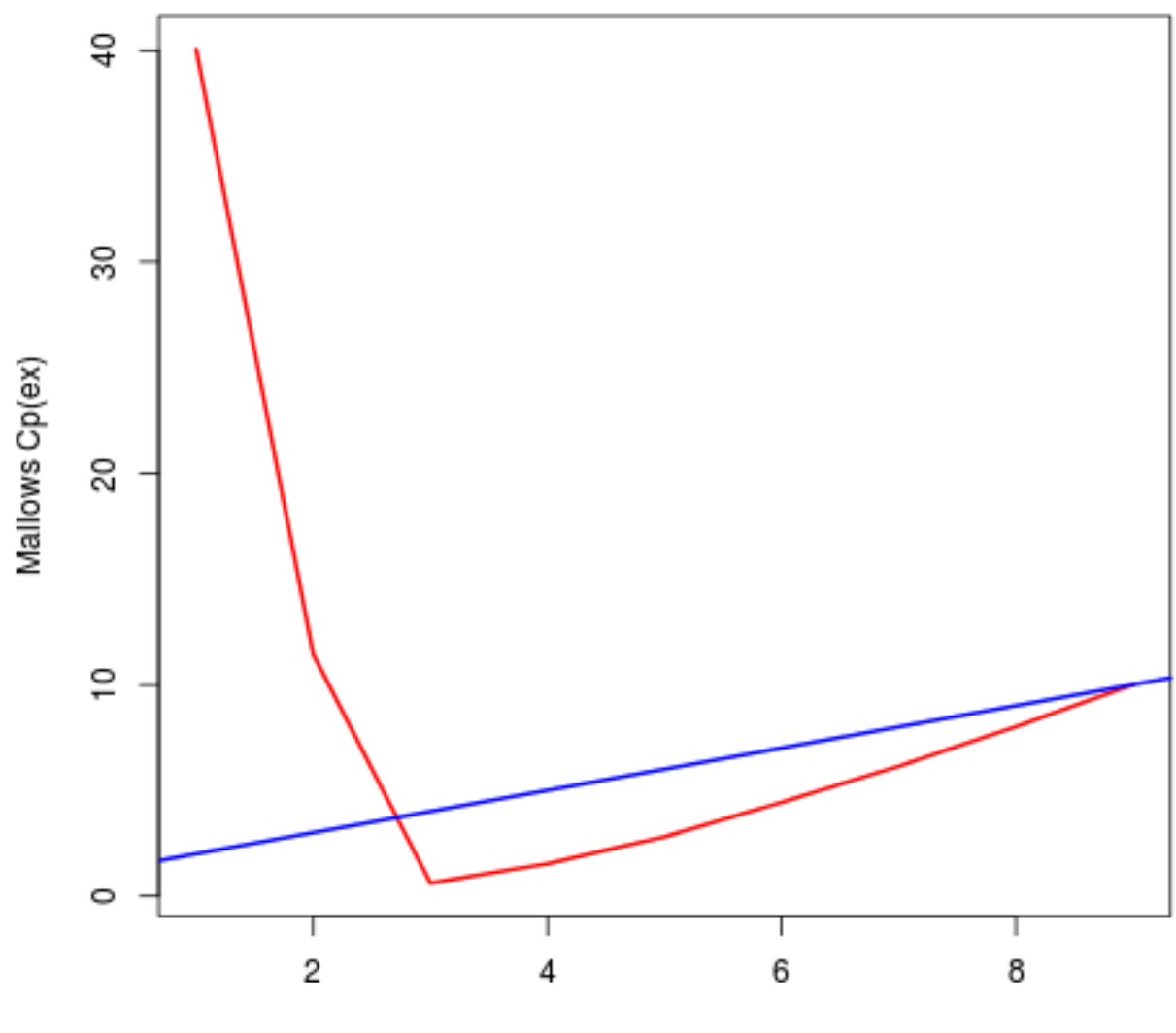

Antall forklaringsvariabler